# 34.5/115 kV Solar Power Plant & Substation Senior Design Project

Senior Design Team 18 - May 2024

Siti Mohd Radzi, Baylor Clark, Eduardo Jimenez-Tzompaxtle, Chicheng Tang, Eli Schaffer, Liam Gossman

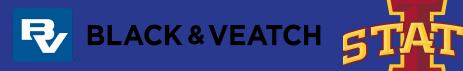

## Agenda

- Safety Moment
- ACAD Title Block
- Array Layout
  - $\circ$  Excel and ACAD
- Voltage Drops

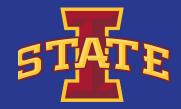

#### Safety Moment - Enhancing Employee Safety with two-way communication

- Definition: conversation involves two parties, one sending and receiving messages.

Purpose: Ensures information is delivered promptly through real-time information alerts, tap into emergency resources and help employee feel secure through easy access of information.
Why is it important to have effective two-way communication?
Emergencies/issues create confusion, chaos and danger towards the organization. One-way communication and alerts caused false information. Two-way communication tool helps employees to be prepared safety precaution.

Effective system

- -
- Confirmations message sent and received by right POC Wellness checks surveys or report about the current condition Conference calls get-together between stakeholders during emergency Event alerts provide information and access to necessary precaution tasks/rule.

Method to alert emergencies

- Multilingual emergency alert more comprehensive Social media emergency alert reach greater audience Remote alerts send alert to device off-site

- Alerting employees in sequential order
  - alerting related groups of employees to reduce/avoid panic

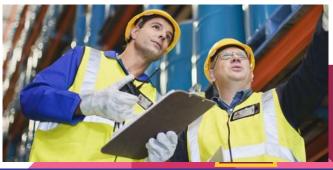

#### What we worked on

- Finalize equipments (PV cells, Combiner Box, Inverter skids)
- Array tool and Simple Array Layout
- AutoCAD title block and sheet sets

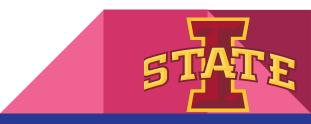

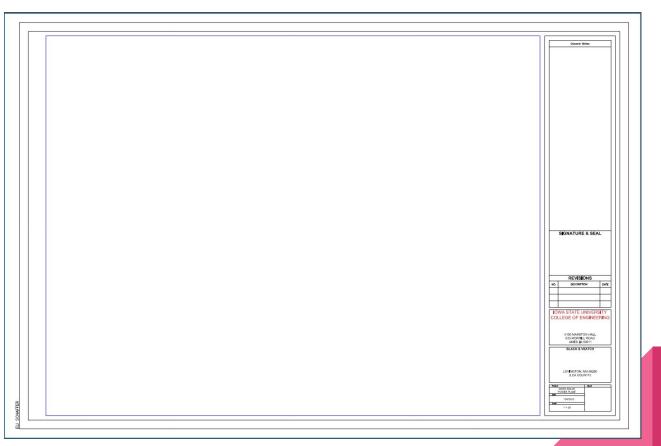

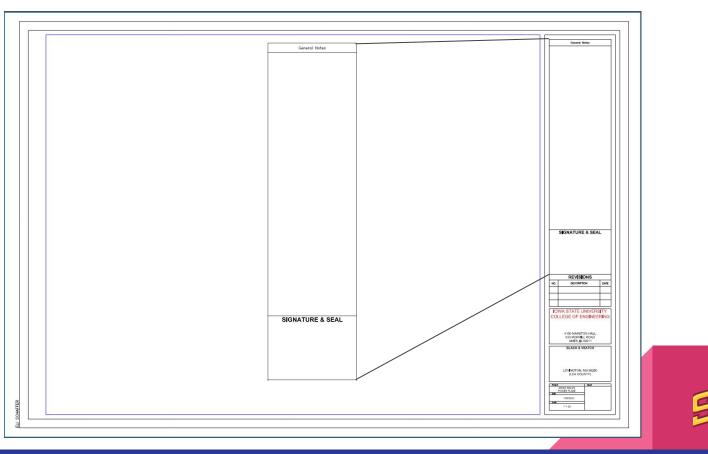

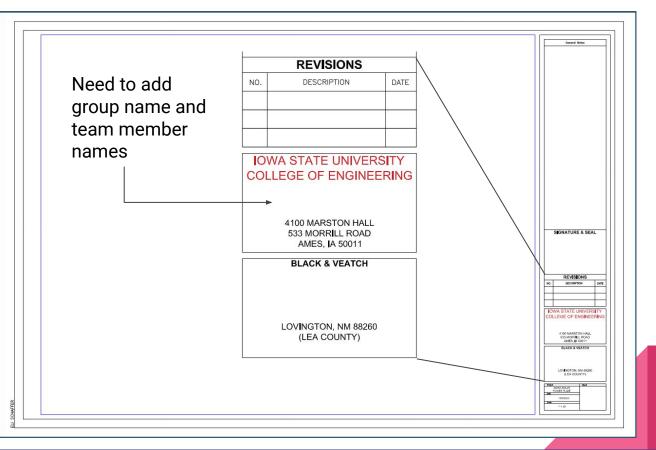

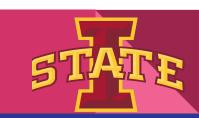

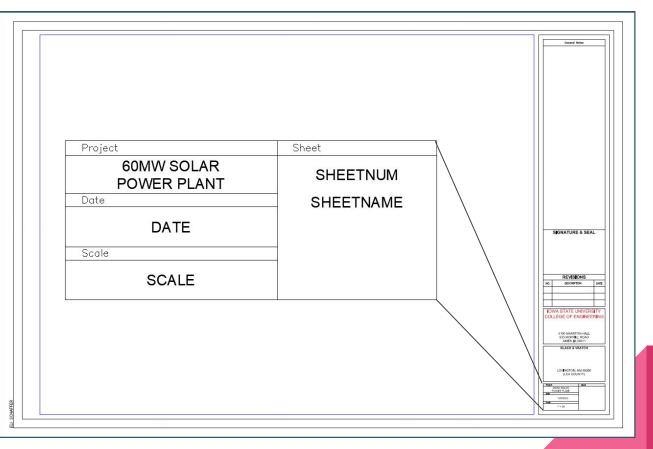

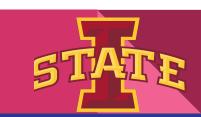

#### **Autocad Sheet Set**

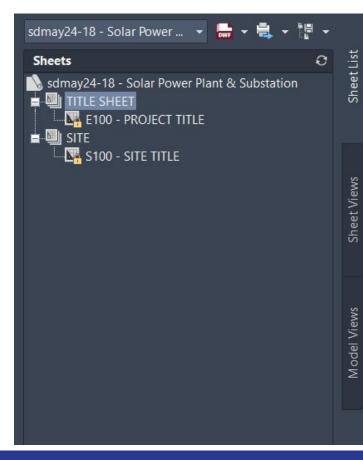

- Still working on additional sets and sheets that will be needed for final deliverables

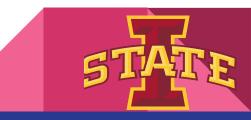

### Array Layout - Excel

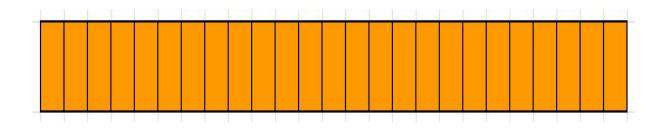

Design for 1 rack: 25 modules in series

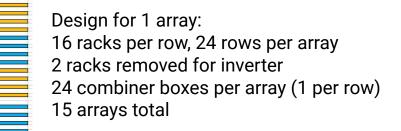

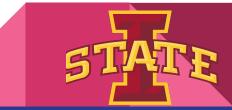

#### Array Layout - Excel

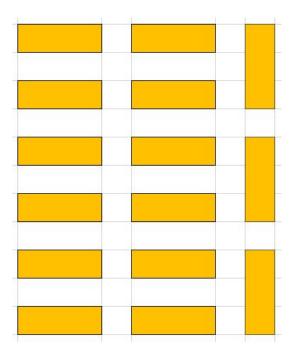

Overall Layout:

2 columns of 6 standard arrays

1 column of 3 rotated arrays

15 arrays total

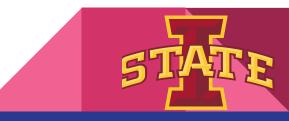

### Array Layout - AutoCAD

- 1 out of 15 array layout
- Simple but not the final design
- Only has panels and inverter at the moment

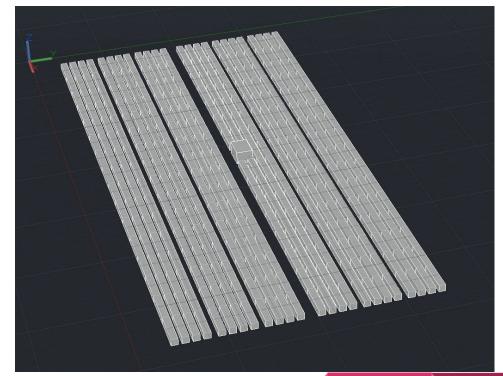

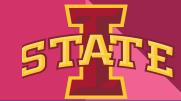

### Voltage Drop Calcs

#### • DC

- Factor affecting DC Voltage Drop
  - Wire
  - Current
- AC
  - Factor affecting AC Voltage Drop
    - Wire Resistance
    - Current magnitude and phase
    - Inductance and Capacitance
    - Frequency of the AC

 $V_{d} = \frac{2LR_{2}I}{1000}$ Where:  $V_{d}$  = voltage drop over circuit length (volts) L = length of circuit (ft)  $R_{2}$  = resistance of conductor from Equation (ohm/kft) I = maximum power current of circuit (amps)

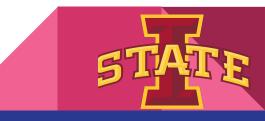

#### Feedback and Updates

- Keep in mind we have a presentation for this semester
  - Present to BV first then to ISU
- Access space is access road
- MM and array tool, equip datasheets

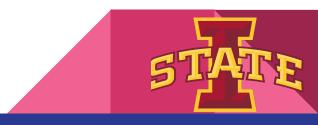